# 設定例

# F60とIPsecでトンネリングする:F60ポリシーベース‐F220ルートベース

#### 概要

F60をポリシーベース方式として、F220とIPsecトンネリング接続するための設定例です。<br>・暗号化対象(IPsecセレクタ)のsrc/dstアドレス設定が双方で一致していれば、SA接続および通信可能です。<br>・F220のIPsecセレクタが設ではプロトコルやポート番号は指定出来ないので、F60側のIPsecセレクタ設定もアドレスのみとしてください。<br>・本設定例はF60-F220間で1SAを接続する場合です。F60をポリシーベース方式と

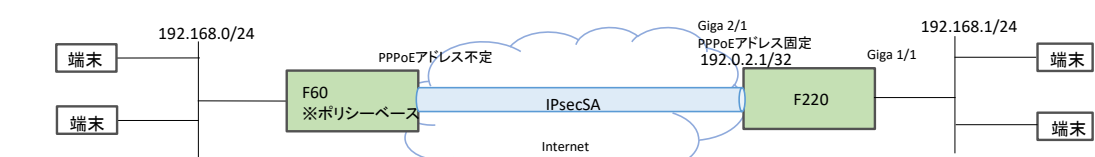

# パラメータ設定例

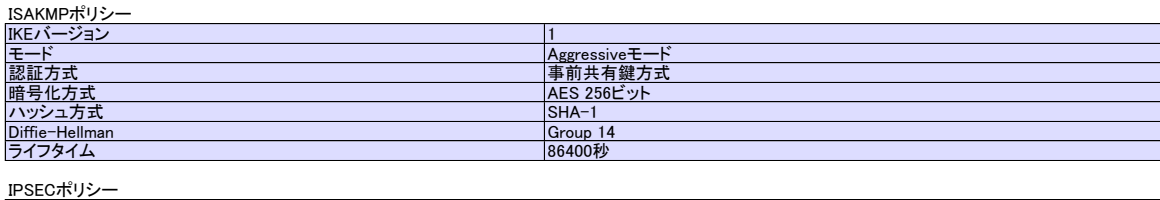

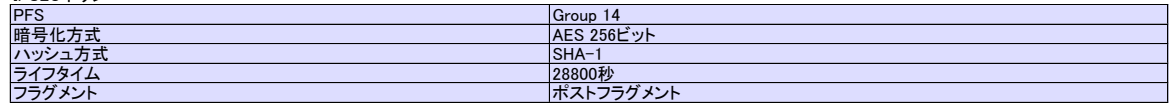

### コマンド設定例

#### F60の設定

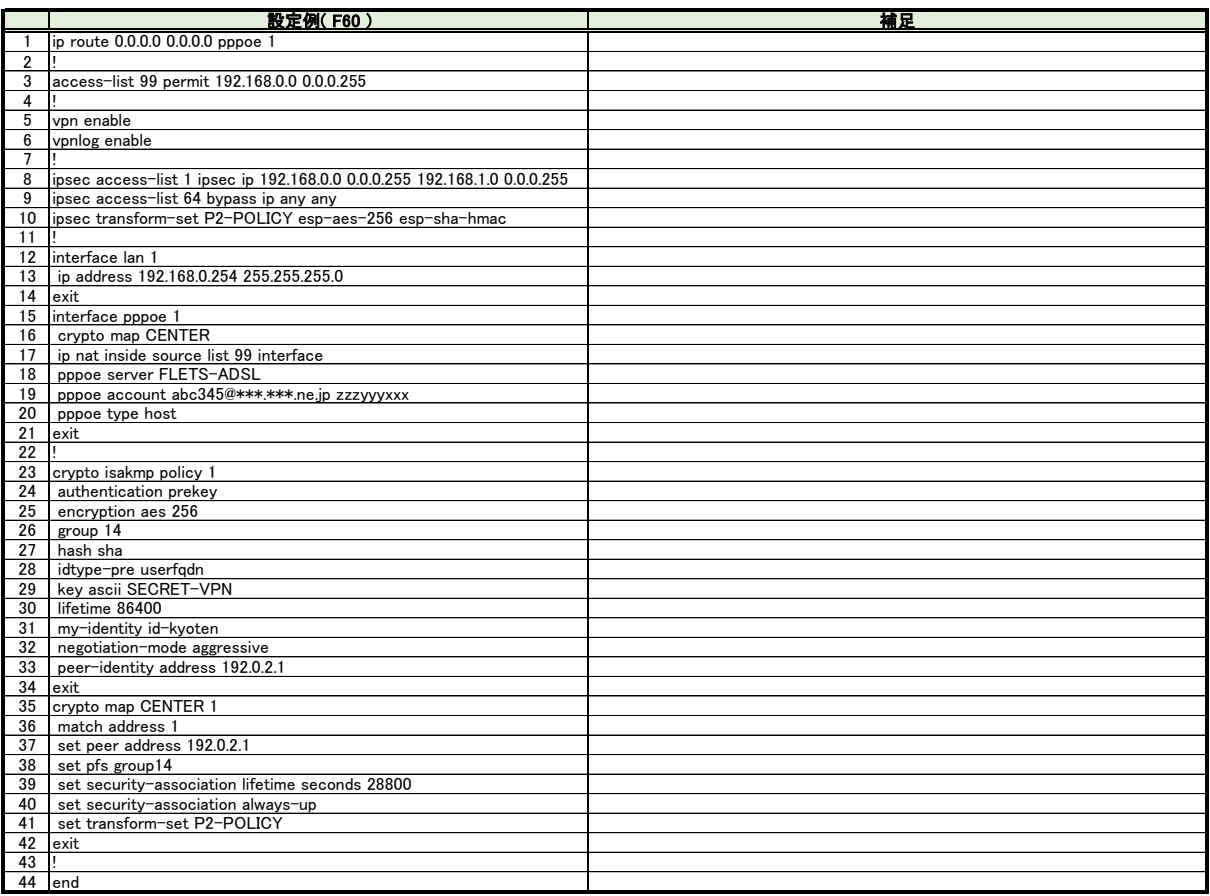

### F220の設定

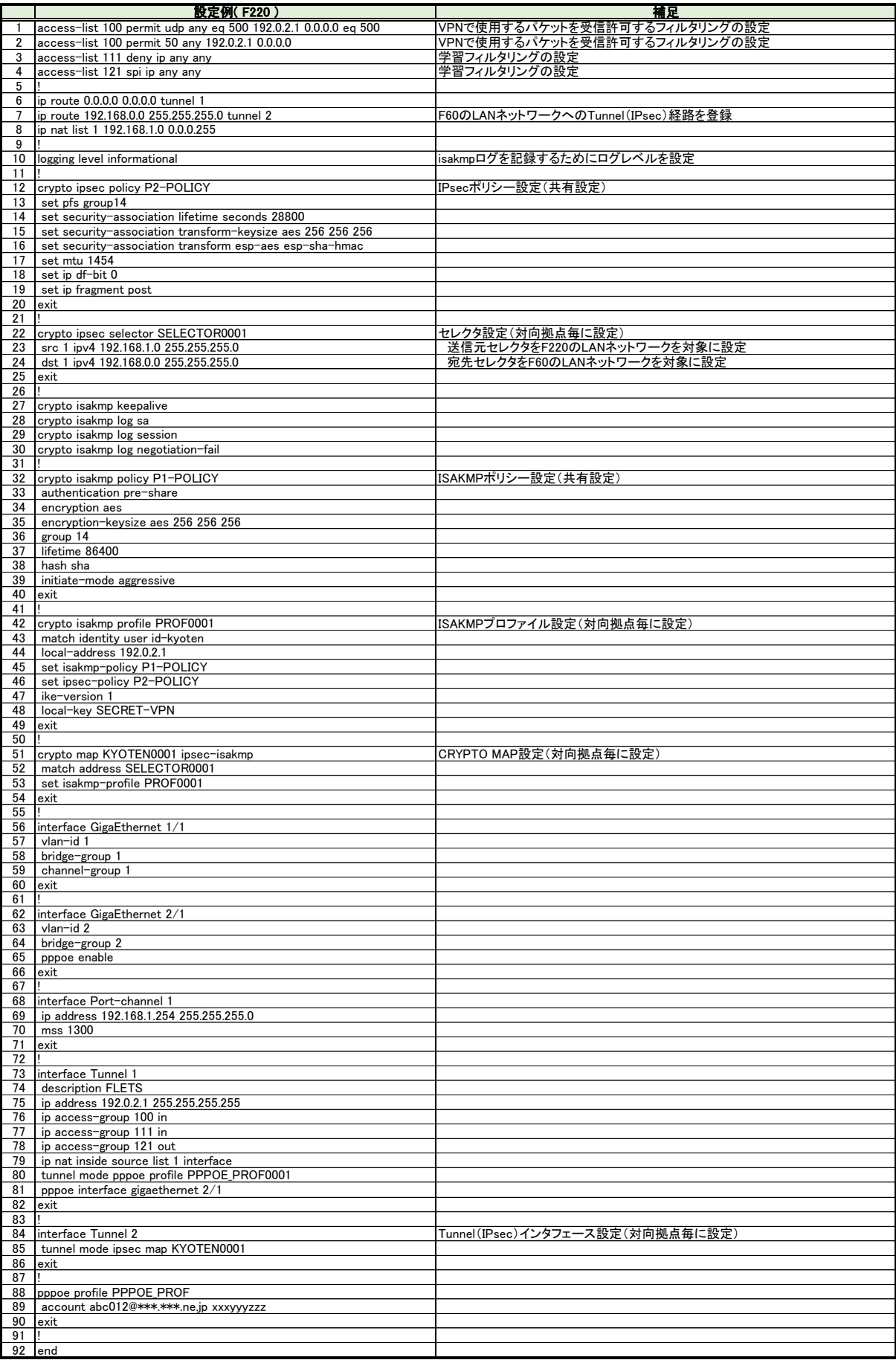